**Sebaran t-Student**

Nilai persentil untuk distribusi t v = dk (Bilangan dalam badan tabel menyatakan tp)

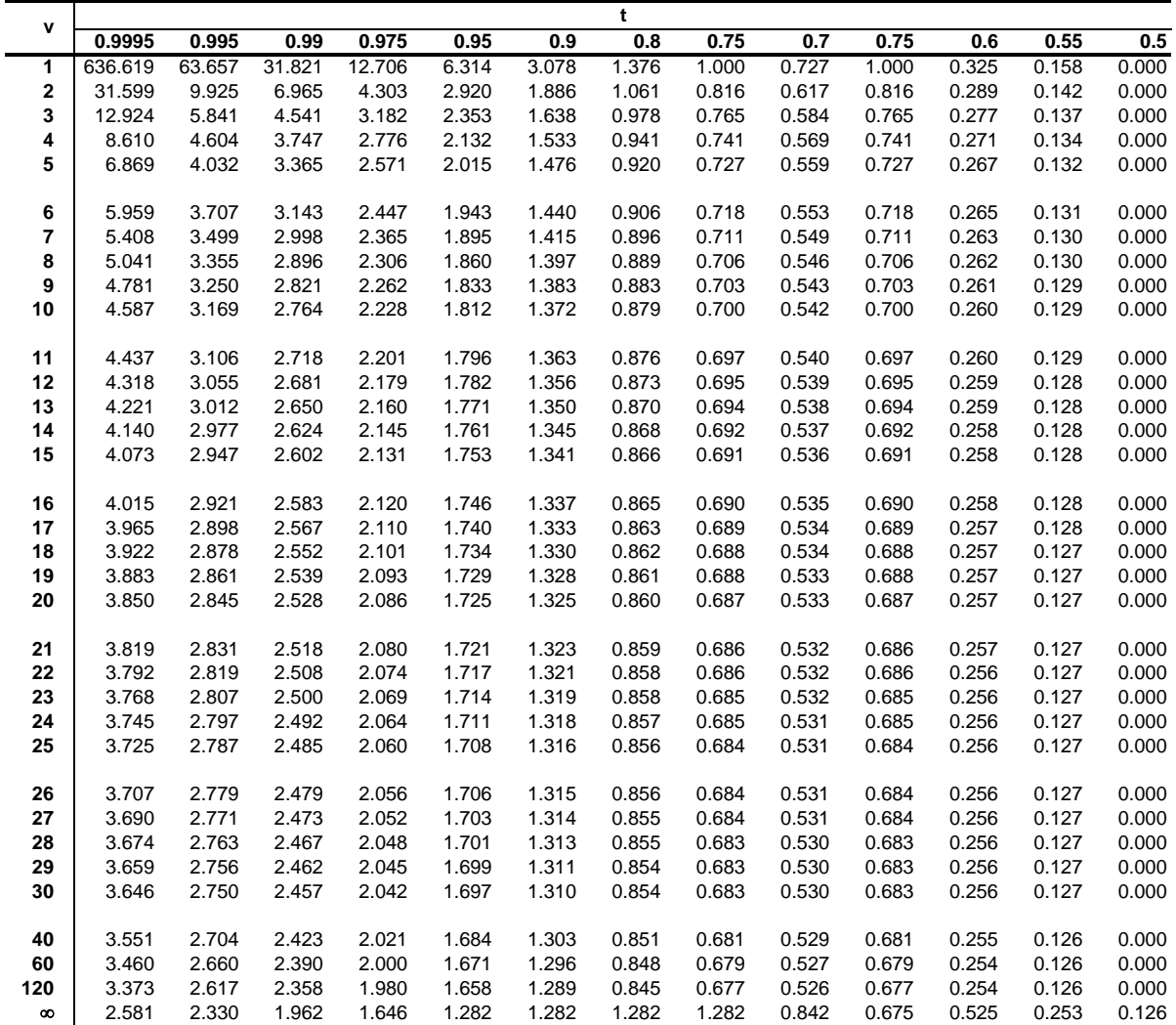

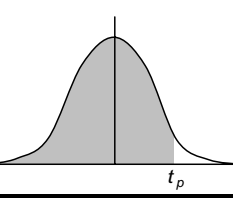

## *Distribusi t-student*

## **Sebaran t-Student**

*t p*

Nilai persentil untuk distribusi t (dua arah)  $v = d\dot{k}$ Bilangan dalam badan tabel menyatakan nilai tp pada nilai  $\alpha/2$ 

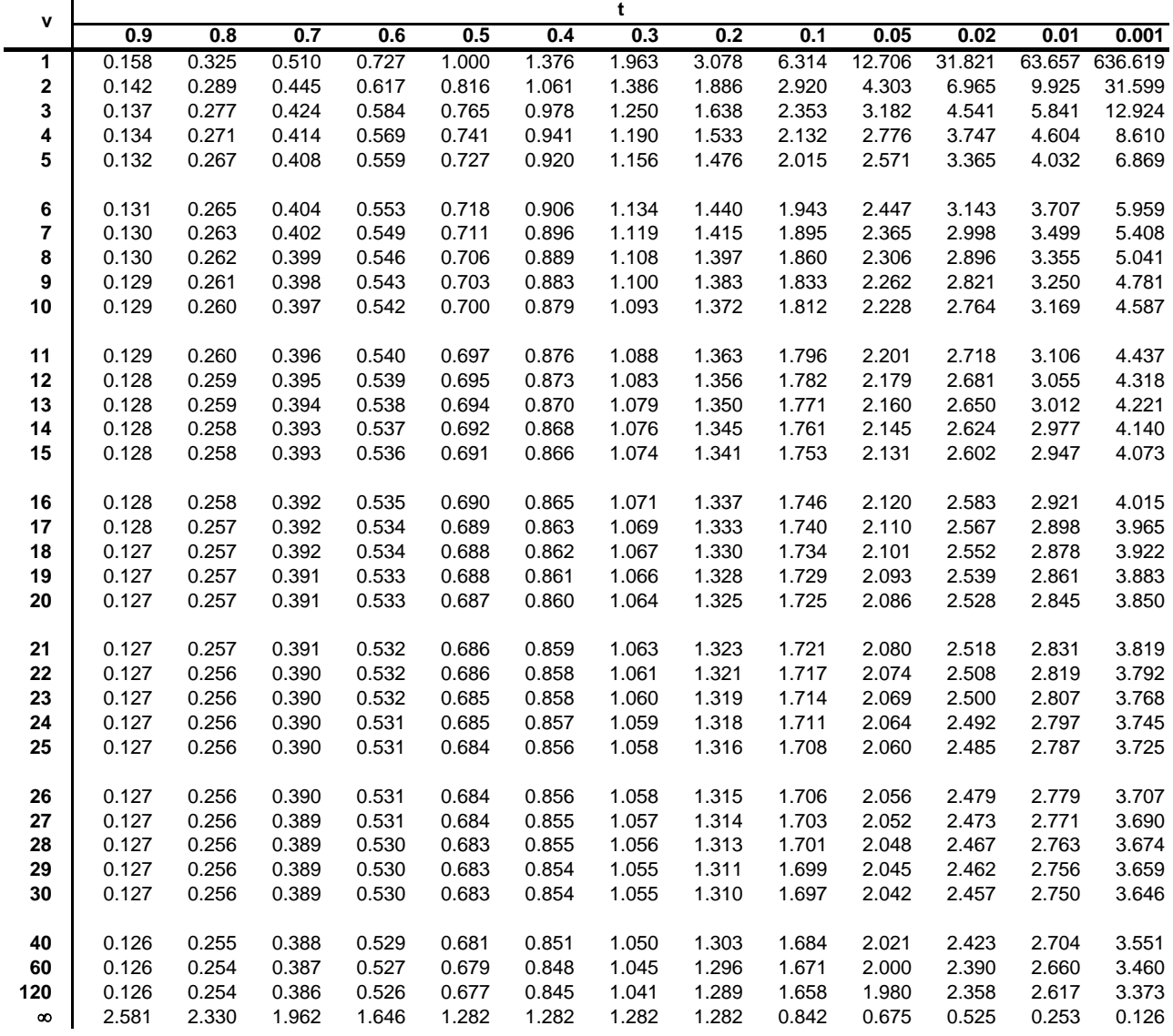